# **Lecture 9**

#### **Analysis of Variance**

## **One-Way ANOVA**

- **The response variable Y is continuous**
- **The explanatory variable is categorical** –**We call it a factor**
	- –**The possible values are called levels**
- **This is a generalization of the twosample t-test**

## **Data for one-way ANOVA**

- **Y, the response variable**
- **A, the factor**
	- –**I is the number of levels**
	- –**We sometimes refer to these as groups or treatments**
- **Yij is the jth observation in the ith group**

## **Example**

- **Y is the number of cases of cereal sold**
- **A is the design of the cereal package** –**There are 4 levels for A because**
- **there are 4 different package designs** • **i =1 to 4 levels**
- $\cdot$  **j** =1 to J<sub>i</sub> stores with design **i** (5,5,4,5)
- **Use J if it does not depend on i**

## **Data for one-way ANOVA**

**cereal< read.table('ch16ta01.txt', col.names=c("cases", "design", "store"));**

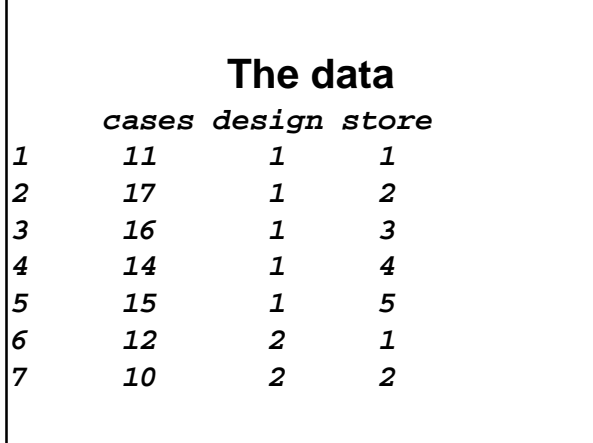

## **Notation**

- **For Yij we use** 
	- –**i to denote the level of the factor**
	- –**j to denote the jth observation at factor level i**
- **i = 1, . . . , I levels of factor A**
- **j = 1, . . . , J<sup>i</sup> observations for level i of factor A**

#### **Model**

- **We assume that the response variable observations are**
	- –**Normally distributed**
	- –**With a mean that may depend on the level of the factor**
	- –**And a variance that does not**
	- –**Independent**

# **Model (2)**

- **Yij =** µ**<sup>i</sup> +** ξ**ij**
	- –**where** µ**<sup>i</sup> is the theoretical mean or expected value of all observations at level i and**

–**the** ξ**ij are iid N(0,** σ **2 )**

- –**Yij ~N(**µ**<sup>i</sup> ,** σ **2 ), independent**
- –**This is called the cell means model**

#### **Parameters**

- **The parameters of the model are**
	- µ**<sup>1</sup> ,** µ**<sup>2</sup> , … ,** µ**<sup>I</sup>**  $-\sigma^2$
	- **Question Does our explanatory variable influence Y ? i.e.**

**Does** µ**<sup>i</sup> depend on i ?**

**H**<sub>0</sub>:  $\mu_1 = \mu_2 = ... = \mu_1$ **Ha : not all** µ**'s are the same**

## **Estimates**

- **Estimate** µ**<sup>i</sup> by the mean of the observations at level i,**  Y*i*
- $Y_i = (\Sigma Y_{ij})/(J_i)$
- **For each level we can get an estimate of the variance**
- $s_i^2 = (\Sigma(Y_{ij} Y_i)^2)/(J_i 1)$ Y*i*
- **We need to combine these to get an estimate of** σ **2**

# **Pooled estimate of** σ**<sup>2</sup>**

- **If the J<sup>i</sup> are all the same we would average the s<sup>i</sup> 2**
	- –**We would not average the s<sup>i</sup>**
- **In general we pool the s<sup>i</sup> 2 , giving weights proportional to the df, J<sup>i</sup> -1**
- **The pooled estimate is**
- **s <sup>2</sup> = (**Σ **(J<sup>i</sup> -1)s<sup>i</sup> 2 ) / (**Σ **(J<sup>i</sup> -1))**
- **= (**Σ **(J<sup>i</sup> -1)s<sup>i</sup> 2 )/(n-I)**

# **Run proc glm**

**cereal\$design= factor(cereal\$design) obj<-aov(cases~design, cereal) model.tables(obj, type="means")**

## **Output**

**design 1 2 3 4 14.6 13.4 19.5 27.2 rep 5.0 5.0 4.0 5.0**

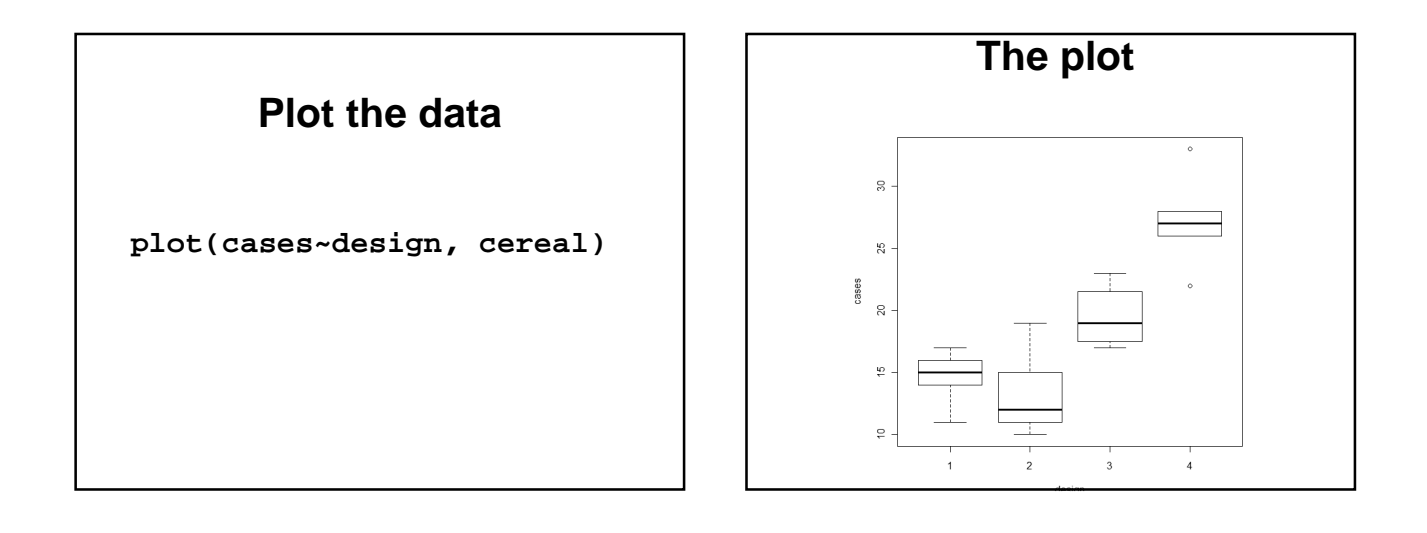

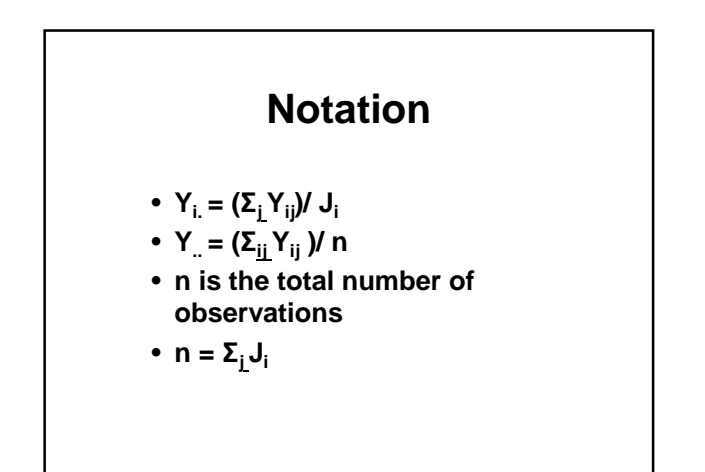

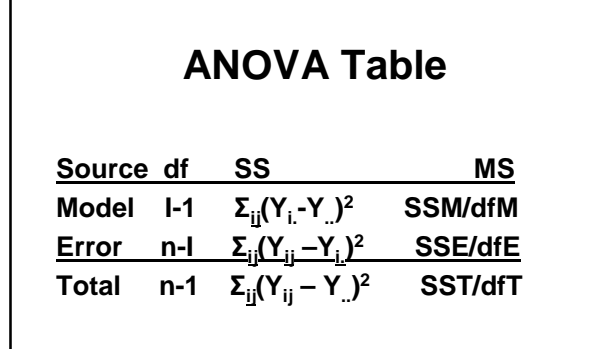

#### **Anova output**

Summary(obj) **Df SS MS F Pr(>F) des 3 588.2 196.1 18.6 2.5e-05 \*\*\* Res 15 158.2 10.5**

#### **Expected Mean Squares**

- $E(MSE) = \sigma^2$
- **E**(MSM) =  $\sigma^2$  +  $(\Sigma_i J_i (\mu_i \mu_i)^2) / (1-1)$ ) –**where** µ**. = (**Σ**iJi**µ**<sup>i</sup> )/n**

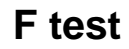

- **F = MSM/MSE**
- $\bullet$  **H**<sub>0</sub>:  $\mu_1 = \mu_2 = ... = \mu_1$
- **H<sup>1</sup> : not all of the** µ**<sup>i</sup> are equal**
- **Under H<sup>0</sup> , F ~ F(I-1, n-I)**
- **Reject H<sup>0</sup> when F is large**
- **Report the P-value**

#### **More output**

**obj2<-lm(cases~design, cereal) summary(obj2)**

**Residual standard error: 3.248 on 15 degrees of freedom Multiple R-squared: 0.7881, Adjusted R-squared: 0.7457 F-statistic: 18.59 on 3 and 15 DF, p-value: 2.585e-05** 

#### **Factor Effects Model**

•  $Y_{ii} = \mu + \alpha_i + \xi_{ii}$ –**the** ξ**ij are iid N(0,** σ **2 )**

## **Parameters**

• **The parameters of the model are** – µ**,** α**<sup>1</sup> ,** α**<sup>2</sup> , … ,** α**<sup>I</sup>**  $-\sigma^2$ 

#### **An example**

- Suppose I=3;  $\mu_1 = 10$ ,  $\mu_2 = 20$ ,  $\mu_3 = 30$
- **What is an equivalent set of parameters for the factor effects model?**
- We need to have  $\mu + \alpha_i = \mu_i$
- $\mu = 0$ ,  $\alpha_1 = 10$ ,  $\alpha_2 = 20$ ,  $\alpha_3 = 30$
- $\mu = 20$ ,  $\alpha_1 = -10$ ,  $\alpha_2 = 0$ ,  $\alpha_3 = 10$
- $\mu = 5000$ ,  $\alpha_1 = -4990$ ,  $\alpha_2 = -4980$ ,  $\alpha_3 = -4970$

#### **Factor effects solution**

- **Put a constraint on the** α**<sup>i</sup>**
- $\Sigma_i \alpha_i = 0$
- **This effectively reduces the number of parameters by 1**

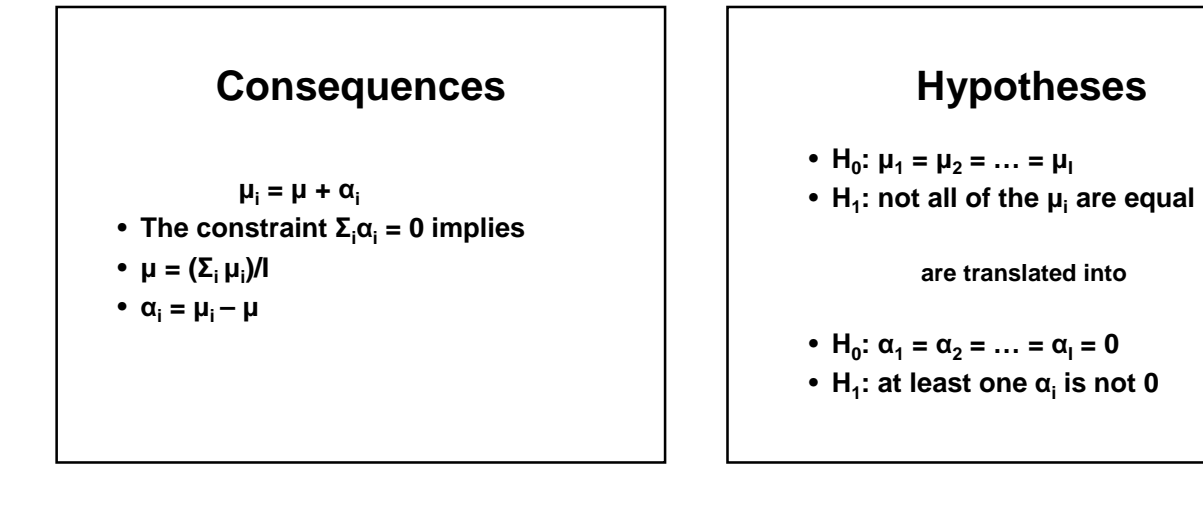

## **Estimators of parameters**

- With the constraint  $\Sigma_i \alpha_i = 0$ **=**   $\hat{\mu}$  $\sum Y_i$
- $\hat{\alpha}_i = Y_i$ **.**  $\hat{\alpha}_{i} = Y_{i}^{\text{I}}$  $\hat{\mu}$

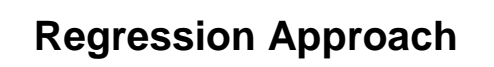

- **We can use multiple regression to reproduce the results based on the factor effects model**
- **Yij =** µ **+** α**<sup>i</sup> +** ξ**ij**
- $\Sigma_i \alpha_i = 0$

# **Coding for Explanatory Variables**

- $X_{ii} = 1$  if A is at level i
- **= -1 if A is at level I**
- **= 0 if A is at any other level**
- $\cdot$  **i** = 1 to I-1

#### **Means**

**model.tables(obj, type="means") Grand mean 18.63158 design 1 2 3 4 14.6 13.4 19.5 27.2 rep 5.0 5.0 4.0 5.0**

## **The mean of the means**

**m<-model.tables(obj,type="means") m<-m\$tables\$design mean(m) 18.675**

# **Explanatory variables**

**cereal\$x1<-(cereal\$design == 1)- (cereal\$design == 4);**

**cereal\$x2<-(cereal\$design == 2)- (cereal\$design == 4);**

**Cereal\$x3<-(cereal\$design == 3)- (cereal\$design == 4);**

#### **Output**

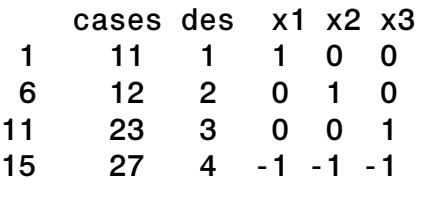

#### **Output with parameters**

des x1 x2 x3 1 1 0 0  $\mu + \alpha_1$ <br>2 0 1 0  $\mu + \alpha_2$ 2 0 1 0  $\mu + \alpha_2$ <br>3 0 0 1  $\mu + \alpha_2$  $0 \t 0 \t 1 \t \mu + \alpha_3$ 4 -1 -1 -1 µ **-** α**<sup>1</sup> -** α**<sup>2</sup> -** α**<sup>3</sup>**

# **Run the regression**

```
obj3<-lm(cases~x1+x2+x3, 
cereal);
summary(obj3)
```
# **Results**

**Estimate Std. Error t value Pr(>|t|)** 

- **Int 18.6750 0.7485 24.949 1.25e-13 \*\***
- **x1 -4.0750 1.2708 -3.207 0.005884 \*\***
- **x2 -5.2750 1.2708 -4.151 0.000854 \*\***
- **x3 0.8250 1.3706 0.602 0.556221**
- **Residual standard error: 3.248 on 15 degrees of freedom**
- **Multiple R-squared: 0.7881, Adjusted R-squared: 0.7457**
- **F-statistic: 18.59 on 3 and 15 DF, p-value: 2.585e-05**

#### **Regression coefficients**

Var Est Int 18.675 mean of the means x1 -4.075 **Y<sup>1</sup> . - Int** x2 -5.275 **Y<sup>2</sup> . - Int** x3 0.825 **Y<sup>3</sup> . - Int** 18.675-4.075 = 14.6 18.675-5.275 = 13.4 18.675+0.825 = 19.5 18.675+4.075+5.275-0.825=27.2

# **R coding for X**

**The rows are 1 1 0 0 0 for A=1 (5) 1 0 1 0 0 for A=2 (5) 1 0 0 1 0 for A=3 (4) 1 0 0 0 1 for A=4 (5)**

- **Recall, X'X does not have an inverse**
- **R eliminates the first variable (column) involved in the equation**
- **i. e. in R solution**  $\alpha_1 = 0$

# **Some options summary(obj2)**

**Est Std. t Pr(>|t|) Int 14.6 1.45 10.05 4.66e-08 \*\*\* des2 -1.2 2.05 -0.58 0.5677 des3 4.9 2.18 2.25 0.0399 \* des4 12.6 2.05 6.13 1.91e-05 \*\*\***

## **Interpretation**

- If  $\alpha_1 = 0$  then the corresponding **estimate should be zero**
- **the intercept** µ **is estimated by the mean of the observations in group 1**
- **Since** µ **+** α**<sup>i</sup> is the mean of group i, the** α**<sup>i</sup> are the differences between the mean of group i and the mean of group 1**

# **Parameter estimates from means**

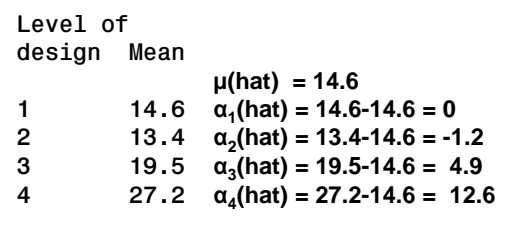

# **Confidence intervals for means**

- $Y_i$ . ~  $N(\mu_i, \sigma^2/J_i)$
- $\bullet$  CI for  $\boldsymbol{\mu}_\text{i}$  is Y<sub>i</sub>. ± t $^*$ s/  $\sqrt{\text{J}}_\text{i}$
- **t \* is computed from the t(n-I) distribution**

#### **Confidence intervals seprately in each class**

```
t.test(cereal$cases
[cereal$design==1])
t.test(cereal$cases
[cereal$design==2])
t.test(cereal$cases
[cereal$design==3])
t.test(cereal$cases
[cereal$design==4])
```
#### **Output**

**95% CI:11.74147 17.45853 mean of x :14.6 95% CI: 8.871755 17.928245 mean of x :13.4 95% CI: 15.29002 23.70998 mean of x :19.5 95% CI: 22.28013 32.11987 mean of x :27.2** 

## **Confidence intervals from anova**

**obj4<-lm(cases~design-1, cereal) confint(obj4) fit lwr upr 1 14.6 11.50438 17.69562 6 13.4 10.30438 16.49562 11 19.5 16.03899 22.96101 15 27.2 24.10438 30.29562**

# **Multiplicity Problem**

- **We have constructed 4 (in general, I) 95% confidence intervals**
- **The overall confidence level is less that 95%**
- **Many different kinds of adjustments have been proposed**
- **We have seen the Bonferroni (use** α**/I)**

# **BONFERRONI**

**confint(obj4, level=1-0.05/4)**

# **Bonferroni CIs**

fit lwr upr 1 14.6 10.480212 18.71979 6 13.4 9.280212 17.51979 11 19.5 14.893937 24.10606 15 27.2 23.080212 31.31979

# **Hypothesis tests on individual means**

- **Not usually done**
- **Use t.test**

# **Differences in means**

- **Distribution of Yi.-Yk. is**
- **N**( $\mu_i$ - $\mu_k$ , (σ<sup>2</sup>/J<sub>i</sub>)+(σ<sup>2</sup>/J<sub>k</sub>))
- $\bullet$  CI for  $\mu_i$ - $\mu_k$  is  $Y_i$ - $Y_k$   $\pm$  t<sup>\*</sup>s(Y<sub>i</sub>-Y<sub>k</sub>)

• where s(Y<sub>i</sub>-Y<sub>k</sub>) =s(
$$
\sqrt{\frac{1}{J_i} + \frac{1}{J_k}}
$$
)

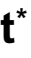

- **We deal with the multiplicity problem by adjusting t \***
- **Many different choices are available**

## **R uses Tukey**

- **Based on the studentized range distribution (max minus min divided by the standard deviation)**
- **t**<sup>\*</sup> = **q**<sup>\*</sup>**/**  $\sqrt{2}$

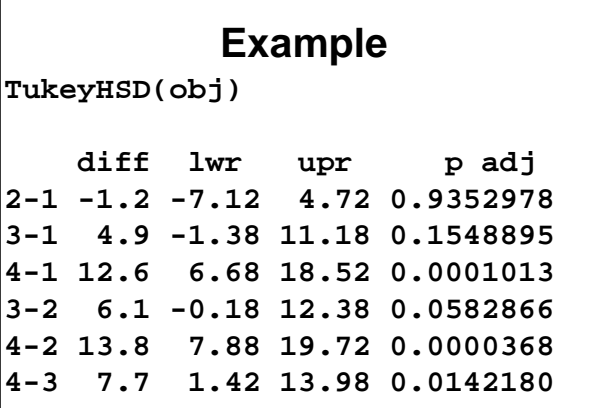

## **Linear Combinations of Means**

- **These combinations should come from research questions, not from an examination of the data**
- $\cdot$  **L** =  $\Sigma_i w_i \mu_i$
- $\hat{L} = \sum_i w_i Y_i$  ~ N(L, Var(  $\hat{L}$  ))
- $Var(\hat{L}) = \sum_{i} w_i^2 Var(Y_i)$
- **Estimated by** s **<sup>2</sup>**Σ**iw<sup>i</sup> 2 /Ji**

## **Quantitative factors**

- **Factor A is a quantitative variable**
- **Regression is a possible alternative analytical approach**
- **We can compare models, e.g. linear with anova; linear plus quadratic versus anova, etc.**

## **Quantitative factors (2)**

- **Extra SS principle applies here**
- **We use the factor first as a continuous explanatory variable (regression) then as a categorical explanatory variable (anova)**
- **This is a test for linearity**

## **Example**

- **Y is the number of acceptable units produced**
- **A is the number of hours of training** –**There are 4 levels for A : 6 hrs, 8 hrs, 10 hrs and 12 hrs**
- **i =1 to 4 levels (I=4)**
- **j =1 to 7 employee at each training level (J=7)**

```
data2<-read.table('ch17ta04.txt',
col.names=c("product",
"trainhrs", "ind"));
data2$hrs<-2*data2$trainhrs+4;
obj<-lm(product~hrs, data2)
data2$trainhrs<-
factor(data2$trainhrs)
obj1<-lm(product~trainhrs, data2)
summary(obj1)
anova(obj,obj1)
```
#### **Conclusion**

- F-statistic: 141.5 on 3 and 24 DF,
- p-value: 2.173e-15
- Hours of training relates to product produced

#### **Output**

Model 1:  $product ~sim$  hrs Model 2: product  $\sim$  trainhrs Df RSS Df SS F Pr(>F) 1 26 146.61 2 24 102.29 2 44.33 5.2 0.013 \*

## **Interpretation**

- **The analysis indicates that there is statistically significant lack of fit for the linear regression model (F=5.20; df=2,24; P=0.0133)**
- **Let's try a quadratic**

## **Quadratic Model**

**data2\$hrs2<-data2\$hrs^2 obj2<-lm(product~hrs+hrs2, data2) anova(obj,obj2) anova(obj2, obj1)**

#### **Output**

Model 1: product ~ hrs Model 2: product ~ hrs + hrs2 Df RSS Df SS F Pr(>F) 1 26 146.61 2 25 102.86 1 43.75 10.63 0.003 \*\* **Model 1: product ~ hrs + hrs2 Model 2: product ~ trainhrs Df RSS Df Sum of Sq F Pr(>F) 1 25 102.86 2 24 102.29 1 0.57857 0.1358 0.7158**

#### **Overview**

- **We will take the diagnostics and remedial measures that we learned for regression and adapt them to the ANOVA setting**
- **Many things are essentially the same**
- **Some things require modification**

## **Residuals**

- **Predicted values are cell**  means,  $\hat{\textbf{Y}}_{\text{ij}}$  = Y<sub>i</sub>.
- **Residuals are the differences between the observed values and the cell means Yij-Y<sup>i</sup> .**

## **Basic plots**

- **Plot the data vs the factor levels (the values of the explanatory variables)**
- **Plot the residuals vs the factor levels**
- **Construct a normal quantile plot of the residuals**

## **Example**

- **Compare 4 brands of rust inhibitor (A has I=4 levels)**
- **Response variable is a measure of the effectiveness of the inhibitor**
- **There are 10 units per brand (J=10)**

#### **Data**

**rust<-read.table('ch17ta02.txt', col.names=c("eff","brand","ind")); rust\$abrand=mat.or.vec(40,1) rust\$abrand[rust\$brand==1]="A" rust\$abrand[rust\$brand==2]="B" rust\$abrand[rust\$brand==3]="C" rust\$abrand[rust\$brand==4]="D"**

# **Residuals to A2**

**rust\$abrand=factor(rust\$abrand) obj1<-lm(eff~abrand, rust) r<-residuals(obj1)**

#### **Plots**

- **Data versus the factor**
- **Residuals versus the factor**
- **Normal quantile plot fo the residuals**

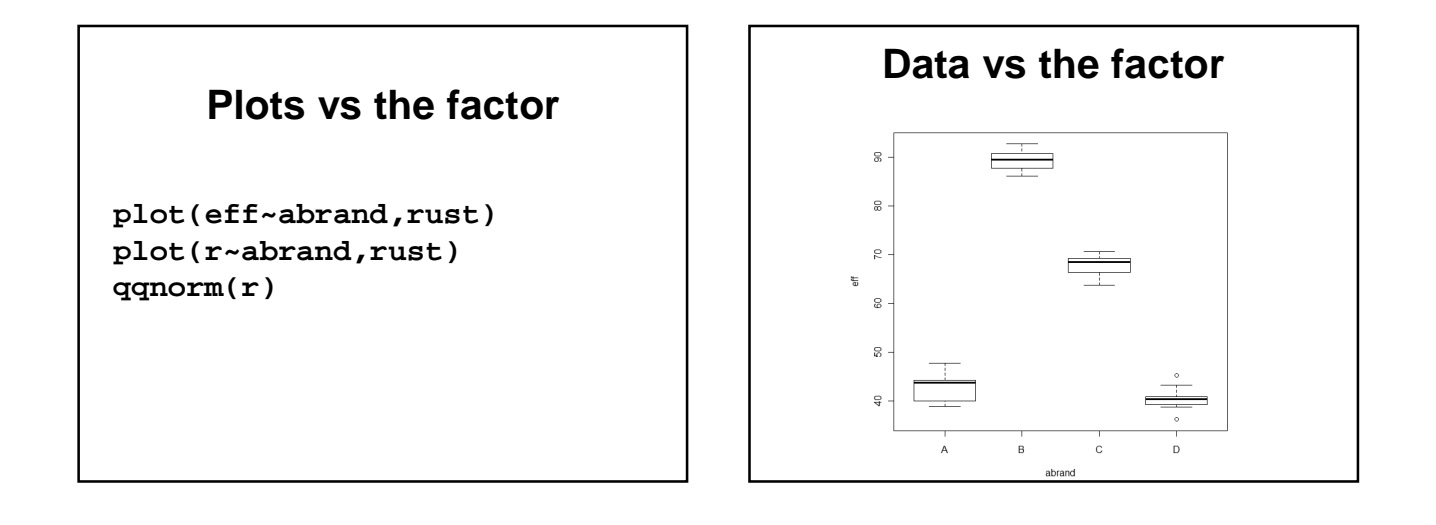

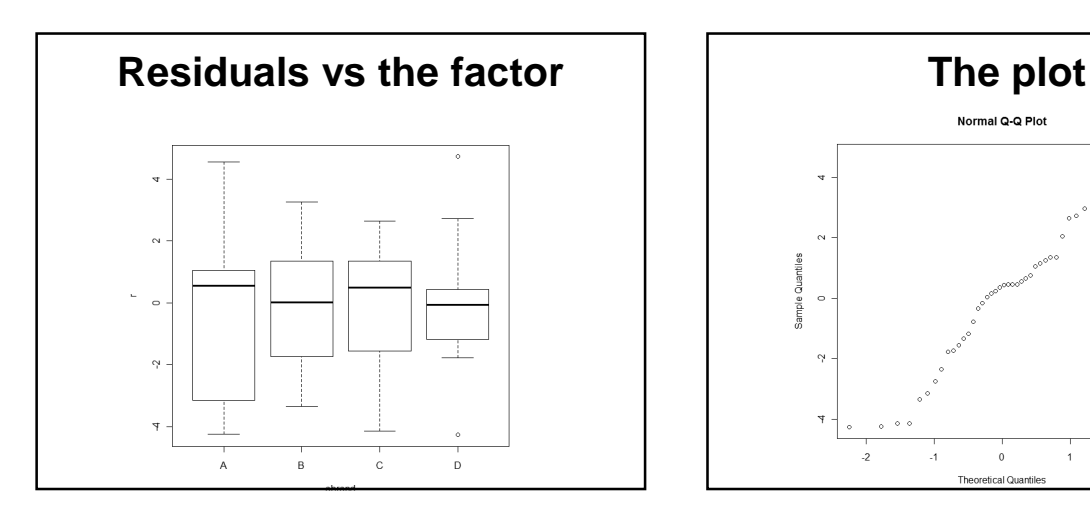

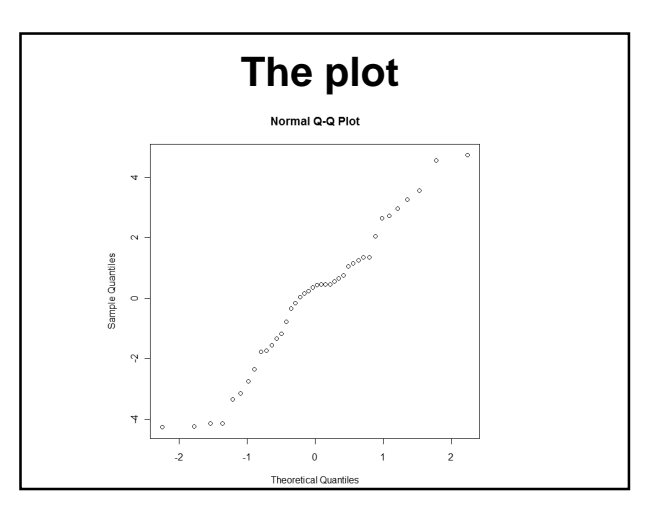